UNIVERSIDADE FEDERAL DO RIO GRANDE DO SUL UNIVERSIDADE ABERTA DO BRASIL CURSO DE ESPECIALIZAÇÃO EM INFORMÁTICA INSTRUMENTAL PARA PROFESSORES DO ENSINO FUNDAMENTAL

SELENE TORETI

# **O USO DO SCRATCH NO ENSINO FUNDAMENTAL - ANOS INICIAIS**

Trabalho de Conclusão apresentado como requisito parcial para a obtenção do grau de Especialista em Informática Instrumental.

Prof. Dr. Carlos Tadeu Queiroz de Morais **Orientador** 

Porto Alegre 2019

## SELENE TORETI

## O USO DO SCRATCH NO ENSINO FUNDAMENTAL - ANOS INICIAIS

Trabalho de Conclusão apresentado como requisito parcial para a obtenção do grau de Especialista em Informática Instrumental.

Aprovado em: \_\_\_/\_\_\_/\_\_\_\_\_\_.

BANCA EXAMINADORA:

Prof. Dr. Carlos Tadeu Queiroz de Morais Professor Orientador

\_\_\_\_\_\_\_\_\_\_\_\_\_\_\_\_\_\_\_\_\_\_\_\_\_\_\_\_\_\_\_

\_\_\_\_\_\_\_\_\_\_\_\_\_\_\_\_\_\_\_\_\_\_\_\_\_\_\_\_\_\_\_ Professor (Banca examinadora)

\_\_\_\_\_\_\_\_\_\_\_\_\_\_\_\_\_\_\_\_\_\_\_\_\_\_\_\_\_\_\_ Professor (Banca examinadora)

\_\_\_\_\_\_\_\_\_\_\_\_\_\_\_\_\_\_\_\_\_\_\_\_\_\_\_\_\_\_\_ Professor (Banca examinadora)

UNIVERSIDADE FEDERAL DO RIO GRANDE DO SUL Reitor: Prof. Dr. Rui Vicente Oppermann Vice-Reitor: Profa. Dra. Jane Tutikian Pró-Reitor de Pós-Graduação: Prof. Dr. Celso Loureiro Gianotti Chaves Diretor do CINTED: Prof. Dr. Leandro Krug Wives Coordenador do Curso: Prof. Dr. José Valdeni de Lima Vice-Coordenador do Curso: Prof. Dr. Leandro Krug Wives Bibliotecária-Chefe do Instituto de Informática: Beatriz Regina Bastos Haro

#### **AGRADECIMENTOS**

Quero agradecer a família, base para poder chegar até aqui, meu esposo Almir, minha filha Gabriela, minha irmã Gizele e aos amigos que me incentivaram não permitindo que desistisse.

#### **RESUMO**

Este trabalho apresenta uma análise sobre o uso da linguagem de programação utilizando a plataforma Scratch com alunos do quarto ano do Ensino Fundamental. Tem como objetivo abordar a importância da programação como forma de uma educação ativa, criativa, baseada no protagonismo. Mostra como a programação pode ser usada como uma ferramenta para a interdisciplinaridade na escola. O Scratch foi determinante por sua funcionalidade e adequação à faixa etária, por apresentar muitas possibilidades no desenvolvimento cognitivo; raciocinar, tomar decisões, analisar os erros, aprender a fazer e elaborar hipóteses para buscar soluções. Este trabalho apresenta a plataforma desenvolvida, assim como a experiência adquirida até o momento. De forma geral, pode-se notar que o Scratch permitiu desenvolver o pensamento computacional, assim como possibilitou a inclusão digital. A aplicação da plataforma com estes alunos alcançou os objetivos propostos e confirmou a possibilidade de desenvolver a construção do pensamento e a eficácia do uso do Scracht nas aulas de informática educativa, bem como em outras disciplinas.

**Palavras-chave**: Programação. Scratch. Pensamento Computacional.

#### **ABSTRACT**

This study displays an analysis on the use of programming language using the platform Scratch with fourth year elementary students. It aims to address the importance of programming as a way of active and creative learning, based on the leading role. It demonstrates how programming can be used as a tool for interdisciplinary at school. Scratch was chosen for its functionality and suitability to the age group, due to presenting various possibilities in cognitive development; to reason in logical manner, to make decisions, to analyze errors, learn to make, elaborate hypotheses to find solutions. This study showcases the developed digital platform, as well as the experience acquired up to the moment. In a general sense, it is noted that Scratch allowed the development of computational thinking, just as it enabled digital inclusion. The application of the platform with these students reached the proposed objectives and confirmed the possibility of developing the construction of thought and the effectiveness of Scratch in educational computer classes as well as in other disciplines.

**Keywords**: Computational. Scratch. Thinking programming

## **LISTA DE FIGURAS**

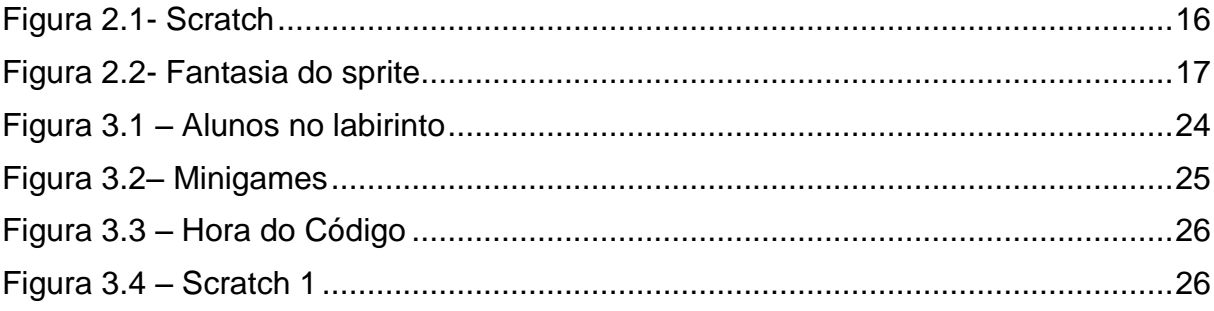

## **LISTA DE TABELAS**

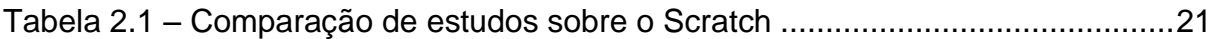

# **LISTA DE GRÁFICOS**

Gráfico 4.1 – Possibilidade de trabalhar diferentes conteúdos....**Erro! Indicador não definido.**

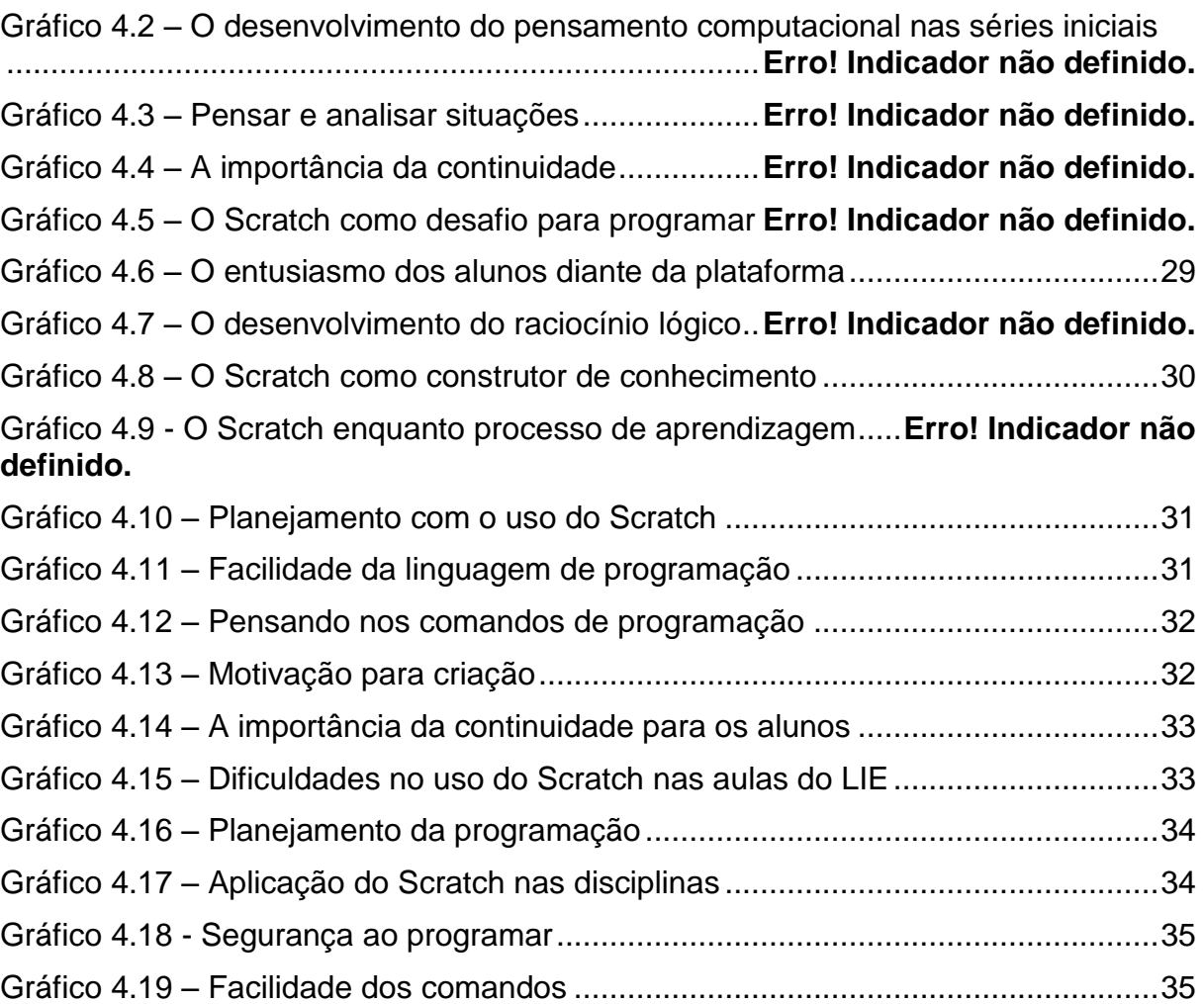

## **LISTA DE ABREVIATURAS E SIGLAS**

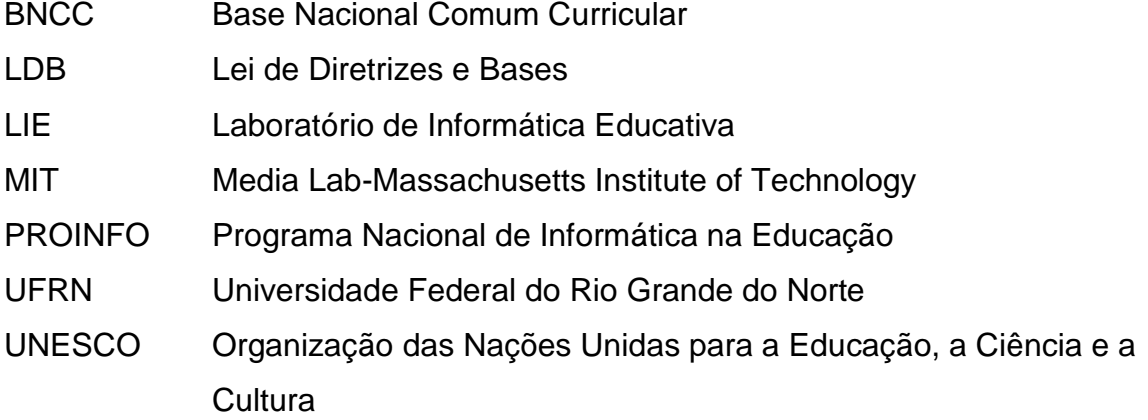

# **SUMÁRIO**

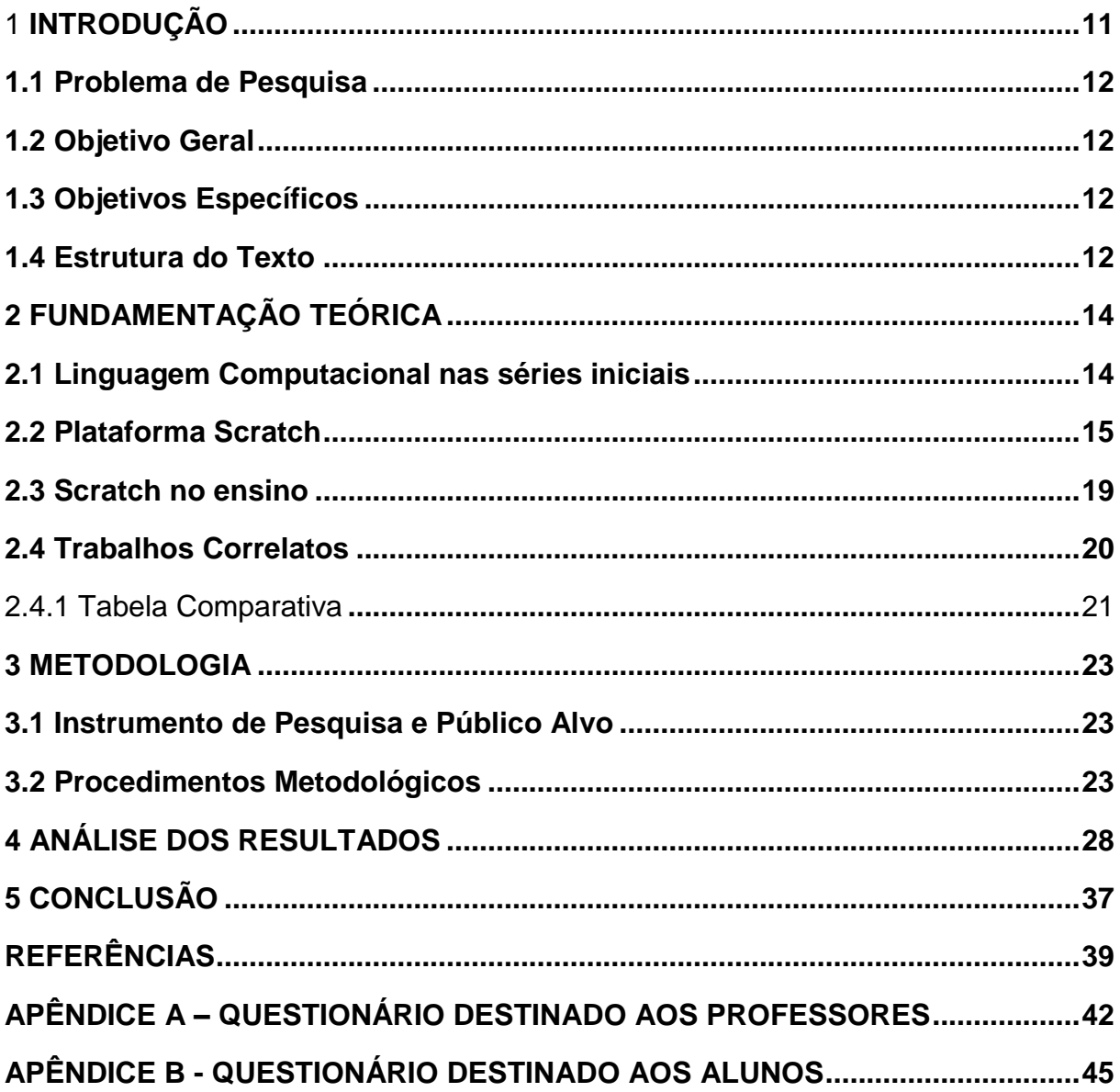

#### <span id="page-11-0"></span>**1 INTRODUÇÃO**

A tecnologia está presente em toda parte e acessível a todos, seja em casa, escola, indústria, ambientes públicos ou privados. Apesar das dificuldades de infraestrutura, as escolas buscam projetos que permitam a seus professores e alunos deixarem de ser apenas simples usuários, mas que façam uso sabendo que, além de consumidores, podem ser também protagonistas, criadores ou pelo menos saber que é possível fazê-lo.

Conhecer a linguagem de programação é tida como uma das habilidades necessárias para o século XXI e, dizem os especialistas, deve ser tão importante quanto ler e escrever. A importância e a aprendizagem desta habilidade, a do pensamento computacional, são objetos deste estudo.

Acredita-se que o aluno já pode ser inserido no pensamento computacional através de jogos de lógica mesmo nas séries iniciais. A presente pesquisa foi realizada com 36 alunos na faixa etária de 10 e 11 anos divididos igualmente nas turmas de 4º ano da Escola Municipal de Ensino Fundamental Esperança situada na periferia do município de Campo Bom, no qual os alunos tem pouco ou nenhum acesso a Internet em casa. Portanto, as atividades de programação só foram realizadas durante as aulas semanais com duração de uma hora, no Laboratório de Informática Educacional (LIE) situada na própria escola. Em geral, as aulas de informática na rede municipal de Campo Bom, restringem-se a darem continuidade as atividades realizadas em sala de aula com o professor titular. Entre as atividades propostas, é comum a realização de pesquisas sobre temas em estudo, digitação de textos produzidos, criação e apresentação de slides e jogos educacionais, sempre acompanhados pela professora titular.

Para o desenvolvimento do pensamento computacional, as crianças tiveram acesso a atividades que os fizeram refletir sobre as ações necessárias a serem executadas para atingir um objetivo predeterminado. Inicialmente utilizaram o próprio corpo programando movimentos para chegar a um objetivo. Posteriormente, os alunos puderam experimentar jogos computacionais que tinham a mesma finalidade, pensar e programar para chegar à meta proposta. Um exemplo de jogo utilizado para este fim, foi a Hora do código, similar ao Scratch (por conter blocos de instrução), no qual o aluno mesmo ainda não sendo protagonista do resultado final, necessita refletir sobre quais ações o farão alcançar a meta proposta.

Subsequentemente foi apresentado aos alunos o Scratch na versão 1.4 *offline* uma plataforma na qual eles serão protagonistas, desenvolvendo habilidades cognitivas e programando suas ações para obter o resultado pretendido.

### <span id="page-12-0"></span>**1.1 Problema de Pesquisa**

O uso do Scratch no 4º ano Ensino Fundamental pode contribuir no processo de ensino aprendizagem?

## <span id="page-12-1"></span>**1.2 Objetivo Geral**

O principal objetivo deste trabalho de pesquisa é reconhecer no Scratch uma alternativa para desenvolver a construção do conhecimento, aprender a fazer.

## <span id="page-12-2"></span>**1.3 Objetivos Específicos**

● Reconhecer jogos digitais nos quais se pode fazer uso da programação;

● Criar jogos e animações através da programação Scratch no laboratório de informática durante o período de aula;

● Incentivar os alunos a pensarem sobre estratégias para alcançar seus objetivos na criação dos jogos;

● Identificar, na construção do jogo, uma forma de aprender a conviver, trabalhando cooperativamente;

● Avaliar o processo de aprendizagem a partir do desempenho e interesse do aluno na criação de jogos e animações.

## <span id="page-12-3"></span>**1.4 Estrutura do Texto**

O presente trabalho está estruturado em cinco capítulos.

O primeiro capítulo apresenta a introdução. No capítulo dois, intitulado Fundamentação Teórica, constam as ideias teóricas que dão base a este trabalho de pesquisa. O terceiro capítulo apresenta a metodologia adotada a fim de que seja possível apresentar os dados da pesquisa, incluindo o instrumento de pesquisa, o público alvo e os procedimentos metodológicos necessários para a apresentação do capítulo posterior a este. O quarto capítulo é intitulado Análise dos resultados, em que o leitor poderá encontrar os achados desta pesquisa fruto de análise das aulas realizadas e das entrevistas realizadas com os alunos, professoras e auxiliares. Para concluir, no quinto capítulo é apresentada a conclusão, relatando as dificuldades e alcances obtidos através desta pesquisa. E, por último, são apresentadas as referências bibliográficas. Os questionários estão expostos no apêndice.

<span id="page-14-0"></span>Neste capítulo serão apresentados os principais achados relacionados ao uso de pensamento computacional utilizando a plataforma Scratch no Laboratório de Informática.

#### <span id="page-14-1"></span>**2.1 Linguagem Computacional nas séries iniciais**

A inclusão da informática na educação brasileira não é recente, esse processo existe a partir Lei de Diretrizes e Bases (LDB BRASIL, 1996).

Em 1997 foi lançado pelo governo o Programa Nacional de Informática na Educação (PROINFO), com intuito de promover o uso da tecnologia como ferramenta de enriquecimento pedagógico. Com isso, todas as escolas deveriam disponibilizar o ensino de informática para seus alunos.

O pensamento computacional já é visto no mundo como uma habilidade que deve ser desenvolvida nas séries iniciais, sem esta, as pessoas serão meros reprodutores, dependentes e nunca protagonistas.

A Base Nacional Comum Curricular (BNCC) deixa claro como os educadores estão sendo desafiados em relação à formação das novas gerações, e que devem ter o compromisso de formar cidadãos críticos, pensantes, integrados com as novas tecnologias:

> É importante que a instituição escolar preserve seu compromisso de estimular a reflexão e a análise aprofundada e contribua para o desenvolvimento, no estudante, de uma atitude crítica em relação ao conteúdo e à multiplicidade de ofertas midiáticas e digitais. (BNCC, 2018).

Gladcheff et. al. (2001) afirmam que o uso da informática traz benefícios para autonomia, concentração, além de desenvolver habilidades cognitivas. Segundo Valente (1993), o computador possibilita ao estudante adquirir conhecimentos interdisciplinares relevantes ao seu desenvolvimento intelectual através de inúmeros conceitos. Segundo Couto (2014, apud PITA, 2015): "Não teremos sujeitos ou cidadãos inseridos na cultura digital se as práticas forem de consumir as informações que outros produziram. Essa preguiça intelectual não pode continuar existindo nas escolas". (PITA, 2015).

Os quatro pilares da educação, segundo a Organização das Nações Unidas para a Educação, a Ciência e a Cultura (UNESCO, 2010, p. 90): aprender a conhecer, aprender a fazer, aprender a conviver e aprender a ser, são competências essenciais que devem nortear a educação do futuro. O trabalho com a tecnologia educacional não pode ser diferente. O professor nesta área tem o papel de proporcionar ao aluno atividades a partir das quais possa trabalhar esses pilares, visando potencializar as aprendizagens, organizar o pensamento e realizar o trabalho colaborativamente.

Uma das competências de linguagem da BNCC (2018) diz que o aluno deve compreender e utilizar tecnologias digitais de informação e comunicação de forma crítica, significativa, reflexiva e ética nas diversas práticas sociais (incluindo as escolares), para se comunicar por meio das diferentes linguagens e mídias, produzir conhecimentos, resolver problemas e desenvolver projetos autorais e coletivos.

Sendo assim, acredita-se que a plataforma Scratch seja uma alternativa eficaz para inserir o aluno no meio digital, tornando-o autor de seus conhecimentos.

#### <span id="page-15-0"></span>**2.2 Plataforma Scratch**

A plataforma Scratch é recomendada pelo grupo Lifelong Kindergarten no Media Lab do MIT para meninos e meninas entre 8 e16 anos, mas pode ser usada por pessoas de qualquer idade.

A plataforma Scratch contempla a competência que consiste em compreender e utilizar tecnologias digitais de informação e comunicação de forma crítica, significativa, reflexiva e ética nas diversas práticas sociais. Foi criada com o intuito de facilitar a aprendizagem, desenvolvida por Lifelong Kindergarten Group, visto pela primeira vez em 2007. Um *software* livre, com plataforma colaborativa, portanto, instalado em qualquer computador, é muito simples e intuitivo e, por isso, é recomendado para crianças acima de oito anos de idade e principiantes que estejam interessados no mundo da programação de computadores (MALONEY et al., 2010 apud DIAS e HORNINK, 2018, p. 164). "A capacidade de escrever programas de computador é uma parte importante da alfabetização na sociedade de hoje." (SCRATCH, 2014).

O Scratch é um programa desenvolvido pelo Instituto Tecnológico de Massachussets (MIT), experiente no desenvolvimento de ferramentas educativas para crianças na idade escolar e pelo grupo KIDS da Universidade de Califórnia, Los Angeles. Baseada na linguagem de programação LOGO, está disponível em mais de 50 idiomas é oferecida gratuitamente no *website* para os principais sistemas operacionais (Windows, Linux e Mac). A partir deste ambiente, a pessoa pode programar histórias animadas, construir obras de arte, jogos interativos, entre outros projetos.

O Scratch encontra-se, atualmente nas versões 1.4 e 2.0, para os principais sistemas operacionais existentes no mercado.

Para baixar a versão 1.4 do Scratch, o usuário deve clicar sobre a versão do sistema operacional compatível com seu computador: Windows, Mac ou Linux.

O usuário também pode baixar a versão 2.0 do Scratch para trabalhar em projetos sem conexão à *Internet*. Esta versão também é compatível com Mac, Windows e algumas versões do Linux (32 bit). Porém, para a instalação do Scratch 2.0, deve ser instalado primeiro o *plugin* Adobe AIR. O usuário deve baixar a versão do *plugin*, de acordo com seu sistema operacional. (SCRATCH, 2014).

A disposição dos comandos e a organização em blocos é o que o torna fácil e acessível para iniciantes na programação. No Scratch existem as seguintes ferramentas: o palco, os atores, os roteiros, as fantasias e os sons. Na figura 2.1- Scratch como descrita abaixo é possível visualizar o palco, os comandos e o *sprite.*

<span id="page-16-0"></span>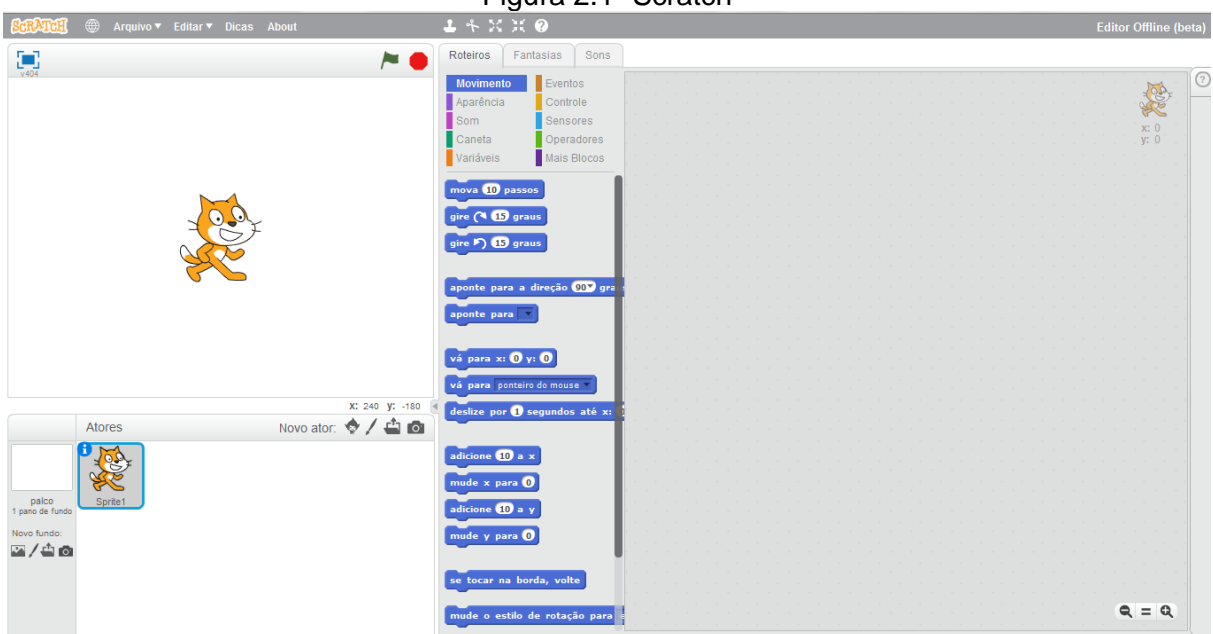

Figura 2.1- Scratch

Fonte: (Autor).

O palco representa o cenário do projeto, que pode mudar conforme a interação. Os atores, também chamados de *sprites*, são os objetos interativos que atuam conforme os comandos dados pelo usuário e possuem as fantasias, que são diferentes aparências de um mesmo objeto. Os roteiros são os blocos de instruções, separados por categorias, como, por exemplo: movimento, aparência e eventos. E, por fim, os sons, que são acionados por meio dos blocos de instruções. Todas essas cinco ferramentas são personalizáveis, ou seja, é possível criar, importar da web ou editar as que já estão disponíveis para o usuário por meio das áreas de edição presentes no próprio *software*. ( DIAS e HORNINK, 2018, p. 175.)

Na área de animação, o usuário escolhe os *sprites* que deseja inserir e utilizar para programar a sua animação, como mostra a figura 2.2- Fantasia do *Sprite* abaixo e começa a arrastar os blocos de programação para a área (meio).

<span id="page-17-0"></span>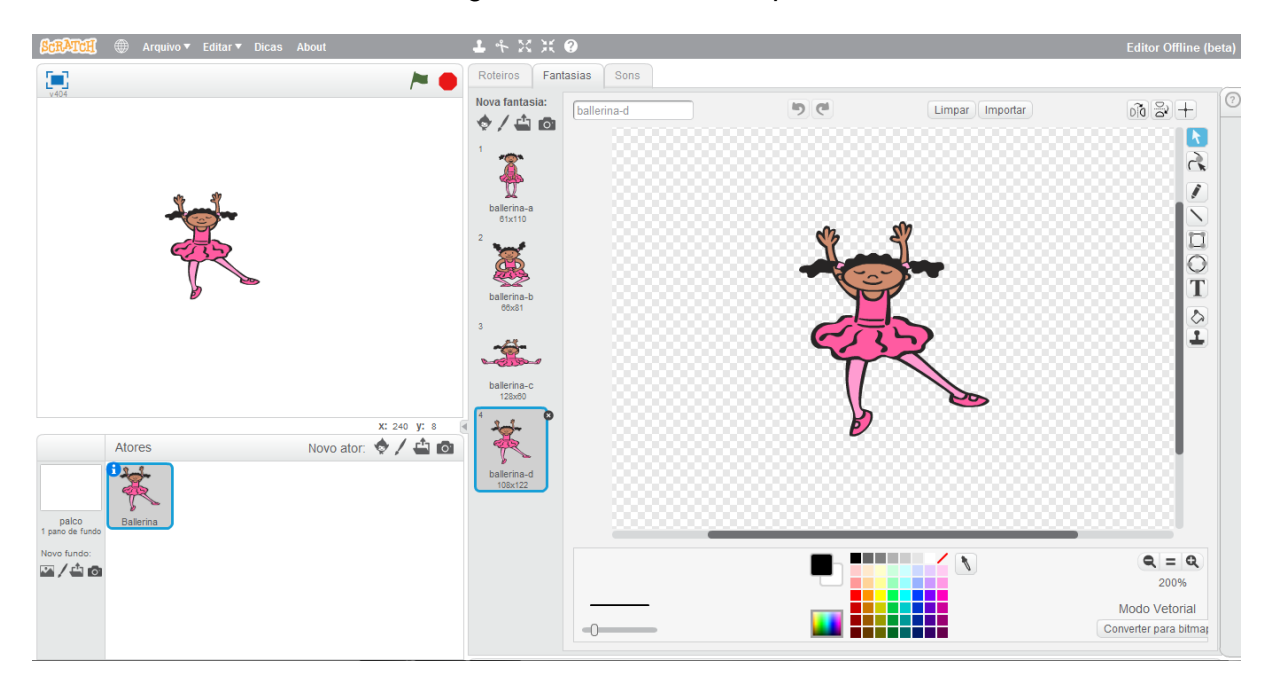

Figura 2.2- Fantasia do *Sprite*

Fonte: (Autor)

Quando a pessoa quiser saber os efeitos de sua programação, basta clicar na bandeira verde para visualizar. Os botões de programação estão divididos em categorias: movimento, aparência, som, caneta, controle, sensores, operadores e variáveis.

É permitido aos usuários voltar atrás, observar, analisar, confirmar quantas vezes for necessário. (UPF, 2018).

Construir projetos no Scratch faz com que o estudante deixe de ser um consumidor passivo e passe a ser construtor de seu próprio conhecimento. Sendo assim, por essas características, pode-se concluir que o Scratch é uma ferramenta construcionista (MALONEY et al., 2010 apud DIAS e HORNINK, 2018, p. 177).

A plataforma também está inserida no que é conhecido como movimento maker que, segundo a Futura.org, é igualmente chamada de educação mão na massa, pois valoriza mais o processo pelo qual o aluno passa do que o produto que entrega. Resnick (2017) acredita ser este, além de um movimento tecnológico e econômico, um movimento de aprendizagem criativa.

Ao estimular o pensamento criativo, programação no Scratch, é possibilitado ao aluno que avalie suas respostas e tome suas próprias decisões frente a possíveis problemas. Na programação, o aluno aprende a resolver e solucionar questões simples. Ele precisa saber as etapas necessárias, organizar as ideias de forma estruturada para que a máquina compreenda o que fazer, realizando aquilo que foi pensado.

> O estímulo ao pensamento criativo, lógico e crítico, por meio da construção do fortalecimento da capacidade de fazer perguntas e de avaliar respostas, de argumentar, de interagir com diversas produções culturais, de fazer uso de tecnologias de informação e comunicação possibilita aos alunos ampliar sua compreensão de si mesmo, do mundo natural e social, das relações dos seres humanos entre si e da natureza. (BNCC, 2018, p.54.)

Resnick (2017), em seu artigo, cita Seymour dizendo que as crianças constroem o conhecimento de forma mais eficaz quando se envolvem ativamente na construção de coisas no mundo, ou seja, quando estão fazendo coisas.

Quando o Scratch é apresentado para crianças, elas são encorajadas a criar suas próprias histórias interativas, jogos e animações. Começam com ideias e as transformam em projetos que podem compartilhar com outras pessoas (RESNICK, 2017, p. 6)

O raciocínio lógico é muito desenvolvido durante o aprendizado de qualquer linguagem de programação. Além disso, Resnick et al. (2009 apud DIAS e HORNINK, 2018, p. 172) afirmam que a programação expande a quantidade de assuntos que se pode aprender e o aprendiz se torna mais criativo, bem como aprende a refletir sobre seus próprios pensamentos. Utilizando a programação, pode-se adquirir a fluência digital, que é a capacidade de desenhar, criar e inventar

um novo projeto multimídia (RESNICK et al.,2009 apud DIAS HORNINK, 2018, p.172.)

Uma maneira de representar a resolução de um problema em linguagem de programação é por meio do incentivo ao estudante, por parte do professor, para a construção de projetos.

#### <span id="page-19-0"></span>**2.3 Scratch no ensino**

A ideia de implementar o pensamento computacional no Ensino Fundamental vem ganhando adeptos em todo o mundo. Segundo Wing (2016): "Pensamento computacional é uma habilidade fundamental para todos, não somente para cientistas da computação. À leitura, escrita e aritmética, deveríamos incluir pensamento computacional na habilidade analítica de todas as crianças.".

Percebe-se que muitos professores já vêm desenvolvendo em suas escolas a introdução do pensamento computacional e utilizando a plataforma Scratch como alternativa para esta iniciação, por ser acessível, fácil e motivador. Aono et. al. (2017) aplicaram o uso desta plataforma com alunos de 10 e 11 anos e obtiveram sucesso, todos os alunos foram capazes de construir um jogo e, durante o processo, os pesquisadores observaram que habilidades foram desenvolvidas, notando que as crianças se sentiram parte do processo, estavam bastante motivadas e utilizaram o pensamento computacional para execução das tarefas. Conforme Wing (2011 apud AONO et. al. 2017), "o uso de abstrações reforça e melhora as habilidades intelectuais e podem ser transferidas para qualquer domínio. O pensamento computacional envolve a resolução de problemas e pensar em múltiplos níveis de abstração".

De acordo com relatos de Wangenheim, Nunes e Santos (2014, p. 2) "criando programas de software com o Scratch, crianças aprendem a pensar criativamente, a trabalhar de forma colaborativa e a pensar de forma sistemática na solução de problemas".

Os autores supracitados desenvolveram um trabalho utilizando a plataforma Scratch com crianças do primeiro ano do Ensino Fundamental de forma interdisciplinar, utilizando as disciplinas de Literatura e Artes. Os alunos foram criativos, utilizaram comandos de movimento e fizeram descobertas no decorrer de suas programações, feitas sem que tivessem esta percepção. Wangenheim, Nunes

e Santos (2014) salientam também a satisfação das crianças e a exaltação através da vontade das mesmas em compartilhar seus feitos. Por fim, os autores acreditam que esta plataforma pode ser adotada como um facilitador na introdução da programação já no início do Ensino Fundamental. (WANGENHEIM, NUNES e SANTOS, 2014).

Segundo Martins (2012), o Scratch, visto como uma ferramenta de autoria, permite a difícil lógica da programação de uma maneira bastante acessível e intuitiva.

Em Ponta Porã, foi proposto aos alunos das séries iniciais ao ensino superior que fizessem uso do Scratch no ensino de programação, na criação de jogos e de animações. Foi constatado, durante a aplicação da proposta, a interação entre os pares, defendida por Papert (1994) para um efetivo desenvolvimento da criação do conhecimento. (BATISTA et. al., 2016).

Nas reflexões sobre a plataforma Scratch no ensino de Ciências e Matemática, na cidade citada, criou-se um método para avaliar a plataforma segundo critérios tecnológicos e pedagógicos. Foi concluído que esta plataforma pode auxiliar professores nas suas atividades, promovendo a aprendizagem do pensamento computacional, bem como o pensamento abstrato e algoritmo. (WEBBER et. al., 2016). "Explorar programas como o *Scratch*, pode fazer com que o estudante se torne um sujeito com competências e habilidades que só podem ser alcançados por quem tem contato com ambientes de linguagem de programação". (WEBBER et. al., 2016, p. 10, grifo do autor).

#### <span id="page-20-0"></span>**2.4 Trabalhos Correlatos**

Foram encontrados poucos trabalhos relacionados ao uso de plataforma Scratch com alunos do Ensino Fundamental, público alvo do presente trabalho, os quais serão apresentados a seguir.

Silva et al.(2017) da Universidade Federal do Rio Grande do Norte (UFRN), em trabalho desenvolvido com alunos do terceiro ano do Ensino Fundamental de uma escola Pública de Pedro Velho/ RN, perceberam Scratch como uma ferramenta eficaz na construção de narrativas digitais e como pensar em possibilidades para trabalhar esta plataforma. Segundo os autores, os alunos sentiram-se motivados e viram que é possível usar tecnologias de uma forma acessível e fácil, incitando,

também a curiosidade de outros professores que viram nesta ferramenta um grande potencial para outras áreas do conhecimento.

Nas conclusões de Castro (2017) em sua dissertação de mestrado, na qual trabalhou o Scratch com alunos do quarto ano do Ensino Fundamental, da cidade de Ponta Grossa, no estado do Paraná, houve percepção do interesse e curiosidade dos alunos, busca para solução de problemas, mostrando maior autonomia, criticidade e colaboração por parte dos mesmos.

Venturini e Fioreze (2014) também falam desta plataforma como apropriada para ensinar matemática: plano cartesiano, ângulos, geometria analítica e geometria em qualquer nível, tanto no ensino Fundamental quanto no Médio.

O trabalho com os alunos do 4º ano do Ensino Fundamental Esperança de Campo Bom se deu através de aulas expositivas e vídeos explicativos e mostra que esta plataforma desenvolveu nos alunos a cooperatividade, o pensar antes de iniciar a programação, a criatividade na elaboração de projetos a partir do tema proposto, autonomia e motivação para continuar criando.

#### <span id="page-21-0"></span>2.4.1 Tabela Comparativa

Para melhor visualização das ideias dos autores supracitados, será apresentada a tabela 2.1 abaixo:

| Autores      | Venturini                                                                                                    | Castro                                                                                                    | Silva                                                                                                    |
|--------------|----------------------------------------------------------------------------------------------------|----------------------------------------------------------------------------------------------------|----------------------------------------------------------------------------------------------------|
| Objetivos    | Apresentar o Scratch<br>como possibilidade de<br>prática<br>nova<br>uma<br>educativa no qual os<br>alunos são autores do<br>de<br>processo<br>aprendizagem. | Investigar<br>como<br>as<br>crianças desenvolvem<br>atributos<br><b>OS</b><br>como<br>raciocínio e autonomia<br>diante<br>da<br><b>uso</b><br>$\Omega$<br>programação.  | Estimular o raciocínio,<br>criatividade<br>e<br>motivação.                                                 |
| Público alvo | Professores do Ensino<br>Fundamental e Médio.                                                                                                    | Alunos do 4º ano do<br>Ensino Fundamental.                                                                                                    | Alunos do 3º Ano do<br>Ciclo de Alfabetização.                                                             |
| Metodologia  | Mini curso abordando<br>comandos<br>e<br>suas<br>possibilidades.                                                                                            | Planejamento<br>e<br>elaboração<br>das<br>atividades<br>e<br>sua<br>normatização<br>em<br>roteiros de aula no LIE<br>(Laboratório<br>de<br>Informática<br>Educacional). | Aula<br>expositiva<br>dialógica<br>para<br>apresentação<br>da<br>ferramenta Scratch.<br>Sequência didática |

Tabela 2.1 – Comparação de estudos sobre o Scratch

21

**Continua** 

Conclusão

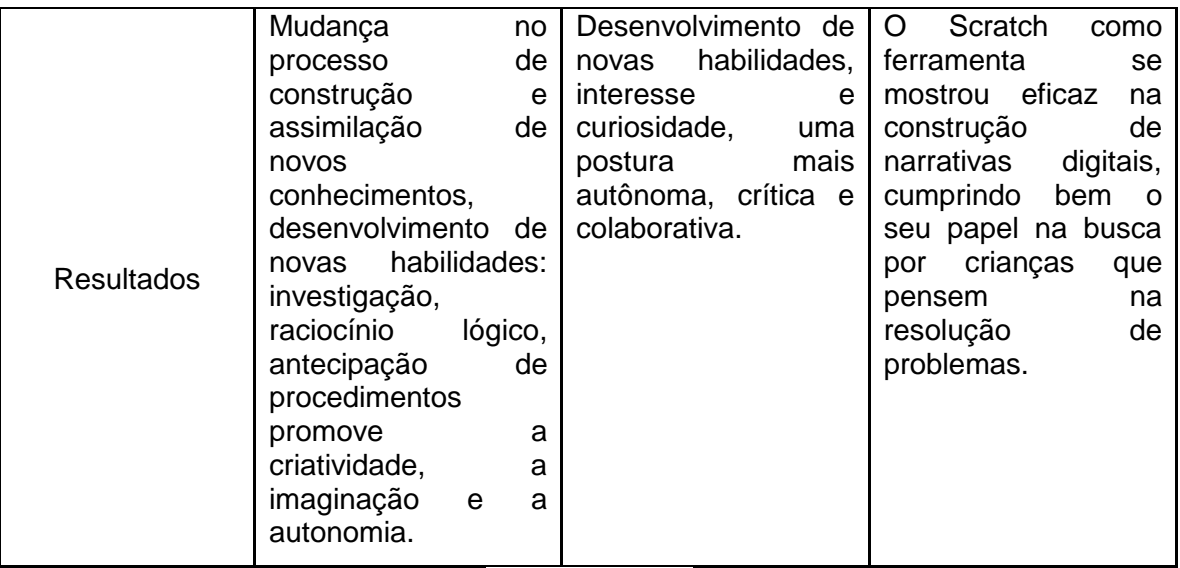

Fonte: (Autor).

#### <span id="page-23-0"></span>**3 METODOLOGIA**

Neste capítulo será apresentado a metodologia de pesquisa do trabalho. Nesta, a metodologia utilizada será qualitativa/quantitativa, pois a preocupação será com o processo e as experiências pessoais que virão acrescentar. Os dados serão descritos através de relatórios e apresentação de gráficos a partir de questionários/entrevistas feitas. "A utilização conjunta da pesquisa qualitativa e quantitativa permite recolher mais informações do que se poderia conseguir isoladamente". (GERHARDT; SILVEIRA, 2009, p. 33).

Ao considerar o movimento *maker* (aprender a fazer) em todos os segmentos que podem ser inseridos, percebe-se no Scratch uma alternativa para desenvolver a construção deste conhecimento dentro do laboratório de informática, sendo esta plataforma de fácil acesso e estimulante para uma aprendizagem ativa, visando sempre o protagonismo. Todo o trabalho será baseado em estudos de autores como Papepert (1994), Resnick (2017, 2018), Almeida (2000) e Dias e Hornink, (2018) que muito vêm contribuindo para este processo de aprendizagem.

#### <span id="page-23-1"></span>**3.1 Instrumento de Pesquisa e Público Alvo**

Para alcançar os resultados a serem apresentados, primeiramente foi proposto aos alunos que fizessem uso da plataforma Scratch no laboratório de informática, juntamente com seus professores titulares, durante o período de julho a dezembro, sendo auxiliados pela professora de informática educativa, a pesquisadora. Finalizadas as aulas, fez-se uso de um questionário, elaborado no *Google Docs* e o *link* disponibilizado no blog da escola, no qual os alunos do 4º ano da Escola de Ensino Fundamental Esperança e seus professores tiveram acesso durante uma aula no LIE. O questionário teve como principal finalidade avaliar a facilidade de uso da plataforma Scratch pelos alunos iniciantes neste processo de aprendizagem com linguagem de programação, bem como perceber se isso contribuiu para o desempenho dos alunos em sala de aula.

#### <span id="page-23-2"></span>**3.2 Procedimentos Metodológicos**

Ao pensar em lançar o desafio de trabalhar programação com os alunos do 4º ano da Escola Municipal de Ensino Fundamental Esperança, localizada na Rua Cipreste, número 250, Bairro Operário do município de Campo Bom, Rio Grande do Sul, conversou-se com as professoras titulares das turmas participantes se estas seriam parceiras e auxiliariam no processo, o que foi recebido com entusiasmo por saberem os benefícios que este aprendizado traria para outras áreas do conhecimento. Iniciou-se a conversa com os alunos, com questionamentos sobre o que seria programar.

Foi disponibilizado um determinado "caminho", estilo labirinto, desenhado no chão da escola e de forma concreta, com base em um plano de aula do Programaê, (2018b) cada aluno precisou percorrê-lo usando o corpo para executar a tarefa, seguindo as instruções criadas pelos colegas colocadas no papel através de símbolos previamente estabelecidos anteriormente em sala como, por exemplo: para frente, vire para esquerda, vire para direita, pule. Os alunos, de posse das informações, deveriam seguir as instruções e chegar ao objetivo como mostra a figura 3.1.

<span id="page-24-0"></span>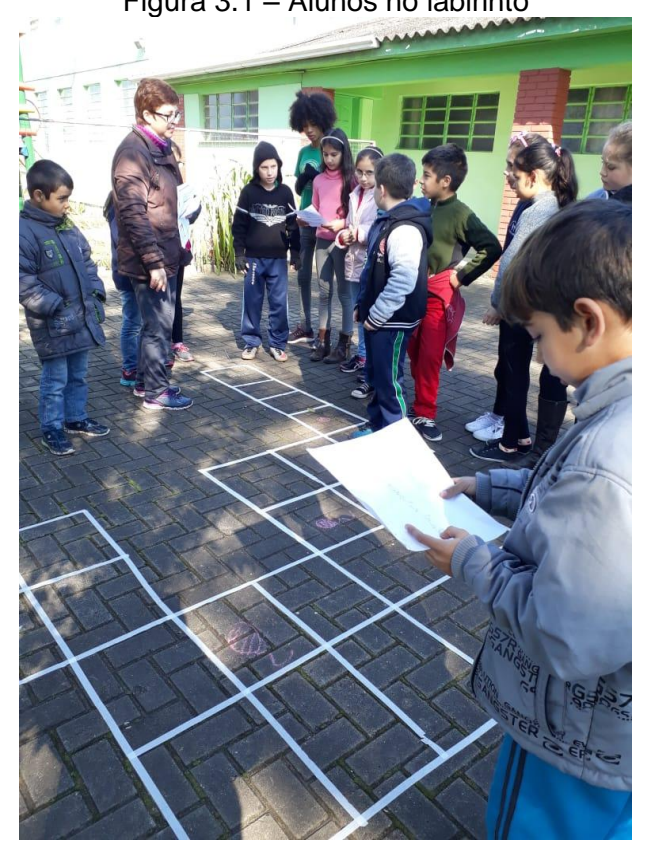

Figura 3.1 – Alunos no labirinto

Fonte: (Autor).

No laboratório de informática foram disponibilizados jogos selecionados com o objetivo de usar a programação utilizando comandos simples em que os alunos precisariam fazer o mesmo, utilizando as setas para frente, para trás, para cima e para baixo, como exemplifica a figura 3.2.

<span id="page-25-0"></span>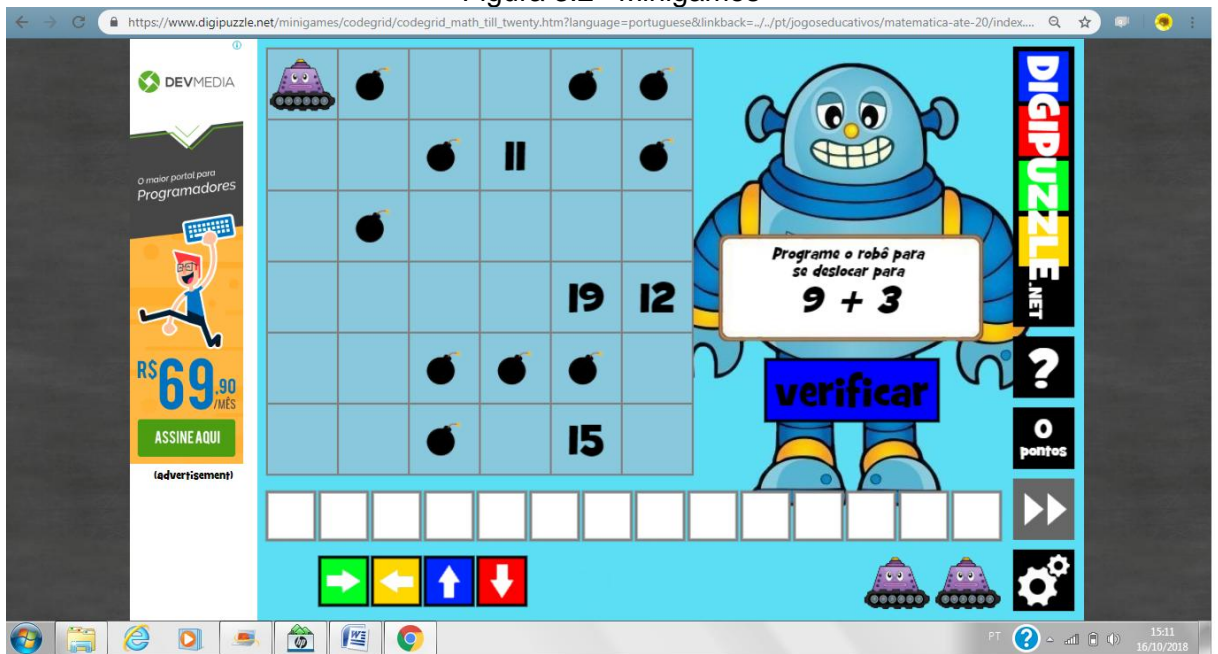

Figura 3.2– Minigames

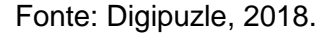

A motivação para trabalhar com a plataforma Scratch se deu mesmo com a Hora do Código, criado pela Code.org, um movimento global que busca mostrar como programação pode ser fácil.

<span id="page-25-1"></span>Neste momento, os alunos tiveram seu primeiro contato com os blocos e como eles funcionam, como nos mostra a figura 3.3 abaixo.

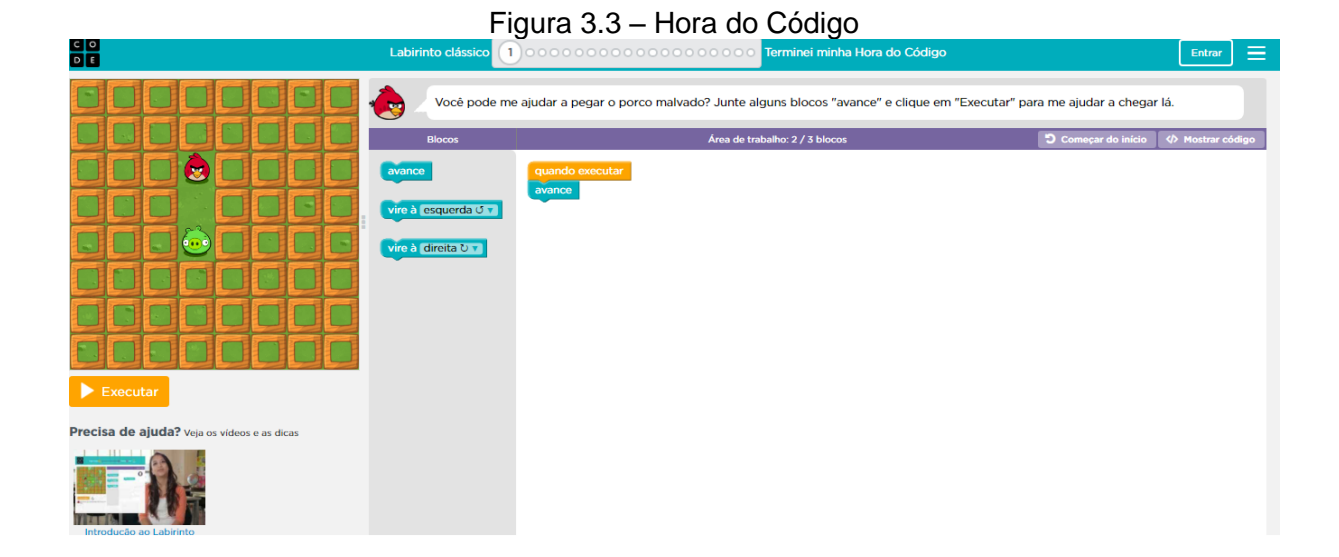

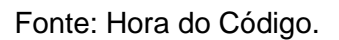

Quando lhes foi apresentado o *software* Scratch e seus blocos, já estavam familiarizados em como trabalhar. Como não há nada pronto, tudo precisa ser pensado e articulado. A figura 3.4 nos exemplifica a plataforma Scratch.

<span id="page-26-0"></span>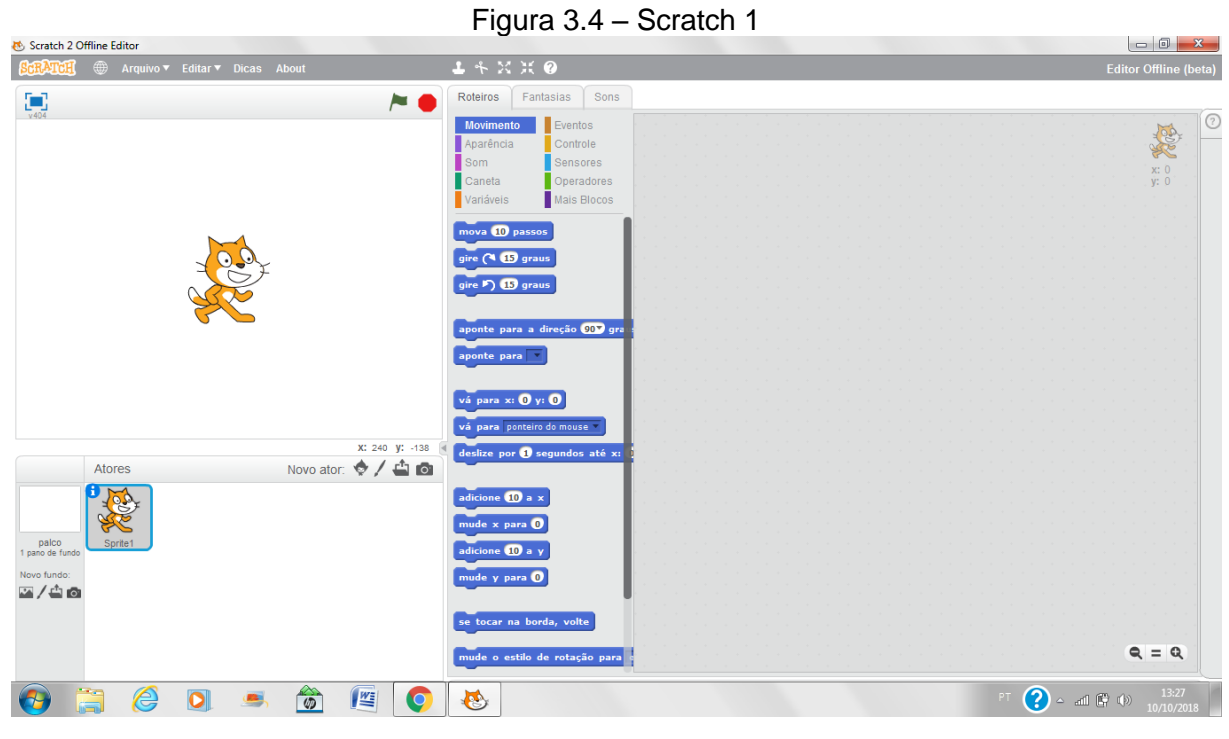

Fonte: Scratch

Marti (1992 apud ALMEIDA 2000) diz que:

Ao usar uma linguagem de programação para representar no computador a forma humana de buscar a solução de um problema, isto é ao descrever todos os passos que podem levar à solução-sequência lógica de ações, está-se "ensinando" o computador a resolver o problema através de um programa. O aluno descreve as operações necessárias para atingir certo objetivo, sendo obrigado a transformar seus conhecimentos em procedimentos. (ALMEIDA, 2000, p. 29).

De posse dos conhecimentos prévios sobre como funciona a programação em blocos, foi permitido aos alunos que, em um primeiro momento, pudessem livremente criar animações, utilizar personagens de sua preferência e testar o novo programa.

Esta experiência mostra uma aprendizagem ativa, na qual o aluno pode testar teorias, fazer novas descobertas e aplicar seus conhecimentos.

> Para Papert a atividade de programação permite observar e descrever as ações dos alunos enquanto ele resolve problemas que envolvem abstrações, aplicação de estratégias, estruturas e conceitos já construídos, ou a criação de novas estratégias, estruturas e conceitos. Assim possibilita "transformar" ações em conhecimentos. (ALMEIDA, 2000, p. 62).

Já familiarizados com o programa e depois de criarem animações livres e dirigidas, como animar seu nome, fazendo aparecer e desaparecer as letras, trocar o palco, colocar personagens, os alunos foram desafiados a criarem jogos utilizando variáveis como a pontuação. Após assistirem alguns tutoriais, iniciaram as produções, que foram bastante variadas.

## <span id="page-28-0"></span>**4 ANÁLISE DOS RESULTADOS**

Para a realização da pesquisa, após aplicada a proposta do uso de Scratch, foram aplicados questionários com duas professoras, duas auxiliares de ensino e seus 36 alunos divididos igualmente entre as duas turmas do 4º ano da Escola Municipal de Ensino Fundamental Esperança de Campo Bom, Rio Grande do Sul.

Os questionários aplicados tiveram como objetivo principal responder à pergunta: O Scratch contemplou o desenvolvimento da construção do conhecimento, aprender a fazer?

A primeira pergunta feita aos professores foi: Sabendo que interdisciplinaridade é um processo de ligação entre duas ou mais disciplinas, você percebe no Scratch a possibilidade de trabalhar diferentes conteúdos neste contexto?

Percebe-se que os professores entrevistados acham possível trabalhar com esta plataforma em diferentes contextos, pois todos concordam plenamente com esta afirmação, o que também afirma Valente (2003) quando diz que o computador possibilita ao estudante adquirir conhecimentos interdisciplinares relevantes ao seu desenvolvimento intelectual através de inúmeros conceitos.

O mesmo acontece quando perguntado se acham importante desenvolver o pensamento computacional nas séries iniciais, quando 100% dos professores afirmam que sim, concordando com Wing (2016), que diz que o pensamento computacional é uma habilidade fundamental para todos, não somente para cientistas da computação, bem como Weber et. tal. (2017) que também conclui que esta plataforma pode auxiliar professores nas suas atividades, promovendo a aprendizagem do pensamento computacional.

Sobre o Scratch contemplar a habilidade de resolver problemas e ensinar indivíduos a pensar e analisar situações, os professores também concordam plenamente, da mesma forma defende Wing (2011 apud AONO et. al 2017) quando diz que o uso do pensamento computacional envolve a resolução de problemas, pensar em múltiplos níveis de abstração. Webber et. al. (2016, p. 10) também defendem que explorar programas como o Scratch pode fazer com que o estudante se torne um sujeito com competências e habilidades que só podem ser alcançados por quem tem contato com o ambiente da linguagem de programação.

Ao serem questionados sobre se gostariam de dar continuidade ao trabalho e se sentiram que os alunos foram desafiados com esta plataforma, os professores foram unânimes. Assim como na pesquisa de Castro (2017), que desenvolveu um trabalho com crianças do 4º ano do Ensino Fundamental em Ponta Grossa no Paraná, percebendo que através de seu trabalho houve curiosidade, maior autonomia, criticidade e colaboração por parte dos alunos com o ensino do Scratch. Os mesmos sentiram a importância de dar continuidade ao trabalho com esta plataforma. Silva, et al. (2017) perceberam Scratch como uma ferramenta eficaz na construção de narrativas digitais. Segundo os autores, os alunos sentiram-se motivados e viram que é possível usar tecnologias de uma forma acessível e fácil, incitando, também a curiosidade de outros professores que viram nesta ferramenta um grande potencial para outras áreas do conhecimento.

O Gráfico 4.6 traz o resultado da pergunta sobre o entusiasmo dos alunos. 75% das professoras concordaram plenamente que houve entusiasmo na execução das tarefas e 25% concordaram parcialmente. Corroborando Silva et al.(2017), que perceberam Scratch como uma ferramenta eficaz na construção de seus próprios jogos. Segundo os autores, os alunos sentiram-se motivados e viram que é possível usar tecnologias de uma forma acessível e fácil, estimulando, também a curiosidade de outros professores que viram nesta ferramenta um grande potencial para outras áreas do conhecimento.

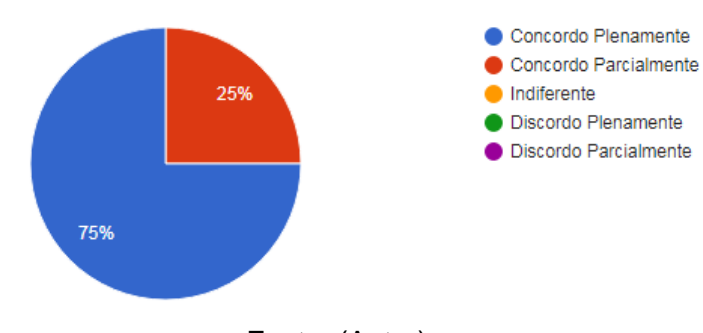

<span id="page-29-0"></span>Gráfico 4.1 – O entusiasmo dos alunos diante da plataforma

Entre os professores entrevistados, todos concordam que a programação no Scratch desenvolve o raciocínio lógico de alguma forma. Tal resultado também foi obtido por Venturini (2014) que com seu trabalho buscou autonomia no processo de aprendizagem e percebeu, entre outros, o desenvolvimento do raciocino lógico.

Fonte: (Autor).

Resnick et al. (2009 apud DIAS e HORNINK, 2018, p. 172) enfatiza que o raciocínio lógico é muito desenvolvido durante o aprendizado de qualquer linguagem de programação.

Questionados sobre ser o Scratch uma plataforma em que o estudante deixe de ser um consumidor passivo e passa a ser um construtor do próprio conhecimento, 75% dos professores concordam plenamente e 25% concordam parcialmente, como visto no Gráfico 4.8. Segundo Couto, citado por Marina Pita (2015): "Não teremos sujeitos ou cidadãos inseridos na cultura digital se as práticas forem de consumir as informações que outros produziram. Essa preguiça intelectual não pode continuar existindo nas escolas". (PITA, 2015). Resnick (2017, p. 6) diz que quando o Scratch é apresentado para crianças, elas são encorajadas a criar suas próprias histórias interativas, jogos e animações. Começam com ideias e as transformam em projetos que podem compartilhar com outras pessoas.

<span id="page-30-0"></span>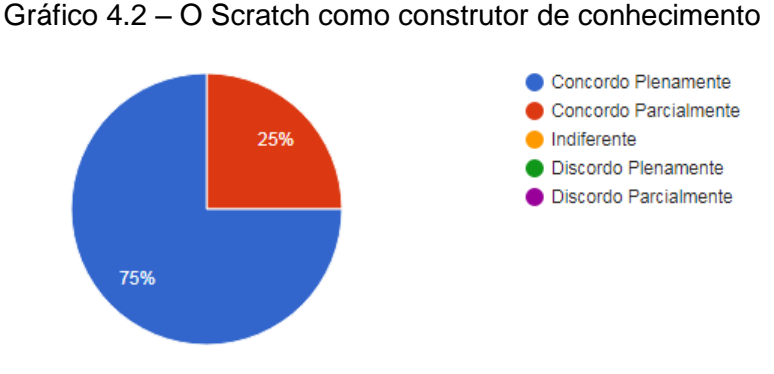

Fonte: (Autor).

Ao serem questionados sobre estar o Scratch inserido no movimento *maker,* todos concordam plenamente que ao trabalhar na plataforma Scratch, o valor do processo pelo qual o aluno passa é maior do que o produto que entrega. segundo Resnick (2017), neste modo, é dado ao aluno a possibilidade de avaliar suas respostas e tomar suas decisões frente a possíveis problemas, aprendendo a resolver e solucionar questões. Aqui o aluno precisa organizar as ideias de forma estruturada para que a máquina compreenda o que foi pensado.

No Gráfico 4.10, nota-se que 75% dos professores entrevistados se sentem plenamente seguros em utilizar a plataforma em seus planejamentos e 25% sentemse parcialmente seguros.

<span id="page-31-0"></span>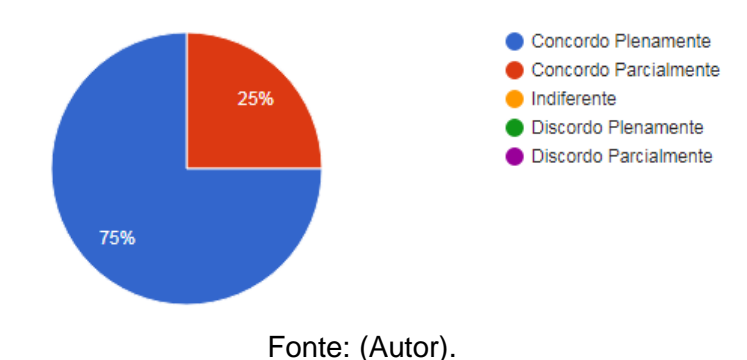

Gráfico 4.3 – Planejamento com o uso do Scratch

Ao perguntar aos 36 alunos na faixa etária de 10 e 11 anos sobre o Scratch ser uma plataforma fácil de aprender a programar, vimos que vinte e seis alunos (72,2%) concordam plenamente, seis alunos (16,7%) concordam parcialmente, dois (5,6%,) discordam plenamente e dois alunos (5,6%) discordam parcialmente, como apresenta o Gráfico 4.11. Nos achados de Aono et. al. (2017) ao aplicar esta plataforma com alunos de 10 e 11 anos obteve sucesso, todos os alunos foram capazes de construir um jogo mostrando ser esta plataforma de fácil aprendizagem pois nas duas situações os alunos se sentiram parte do processo. O mesmo afirma Martins (2012): o Scratch é uma ferramenta de autoria de maneira bastante acessível e intuitiva.

<span id="page-31-1"></span>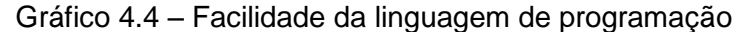

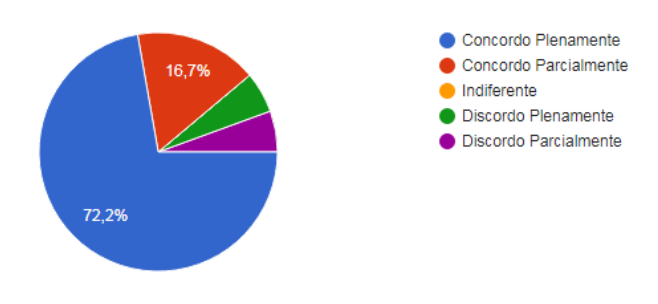

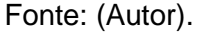

Questionados sobre se precisaram pensar antes de colocar os blocos necessários para realizar uma programação, 50% dos alunos disseram que concordam plenamente, 33% parcialmente, 8,3%, discordam parcialmente, 5,6 % discordam plenamente e 2,8 % se mostrou indiferente, como nos mostra o Gráfico 4.12. Resnick et al. (2009 apud DIAS e HORNINK, 2018, p. 172) garantem que a <span id="page-32-0"></span>programação, além de tornar o aprendiz mais criativo, faz com que o mesmo reflita sobre seus próprios pensamentos.

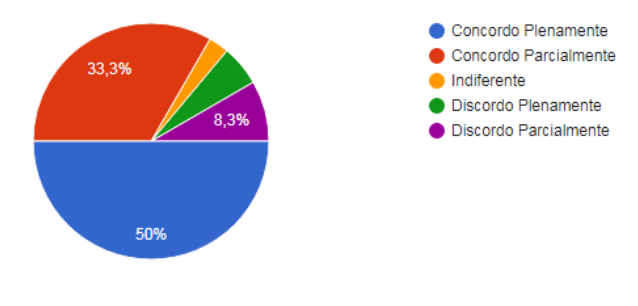

Gráfico 4.5 – Pensando nos comandos de programação

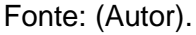

O Gráfico 4.13 revela o resultado da pergunta sobre a motivação de criar mais utilizando esta plataforma. Obteve-se como resposta que 83,3% dos alunos sentiram-se plenamente motivados, 5,6% parcialmente, 5,6% não sentiu motivação e o mesmo percentual discordou parcialmente desta afirmação. Quando o Scratch é apresentado para crianças, elas são encorajadas a criar suas próprias histórias interativas, jogos e animações. Começam com ideias e as transformam em projetos que podem compartilhar com outras pessoas (RESNICK, 2017, p. 6).

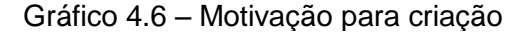

<span id="page-32-1"></span>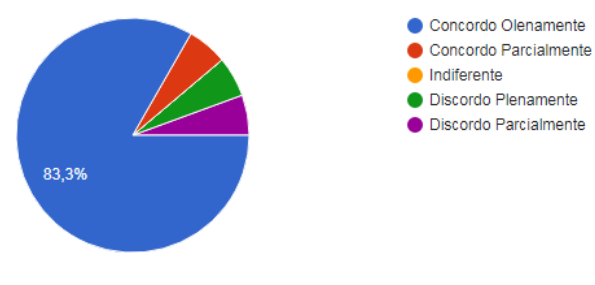

Fonte: (Autor).

Pensando na continuidade do trabalho para o próximo ano, 83,3% dos alunos concordam plenamente com esta possibilidade, 5,6% parcialmente, 8,3% não gostariam e 2,8 discordam parcialmente, como mostra o Gráfico 4.14.

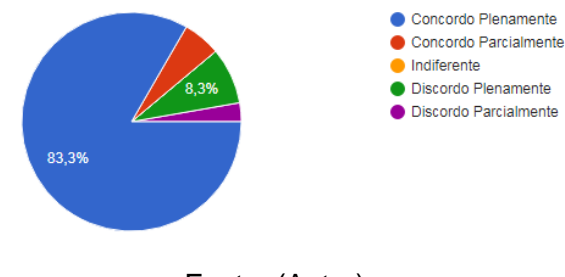

<span id="page-33-0"></span>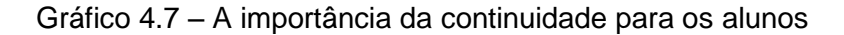

O Gráfico 4.15 expõe as dificuldades que os alunos tiveram durante o processo de aprendizagem do Scratch no LIE. Nesta questão poderiam marcar mais de uma opção, a maior dificuldade foi o tempo disponível, observação de 22 alunos, depois o funcionamento dos computadores, queixa de 21 deles. A forma como a professora explicava foi verificado por seis e a falta de apoio da professora, por três. Na opção outros, em que poderiam escrever dificuldades que não haviam sido mencionadas, seis alunos constataram ser uma dificuldade o número de alunos na sala, um aluno comentou sobre *bugs* no programa e um não conseguia parar o que havia programado.

<span id="page-33-1"></span>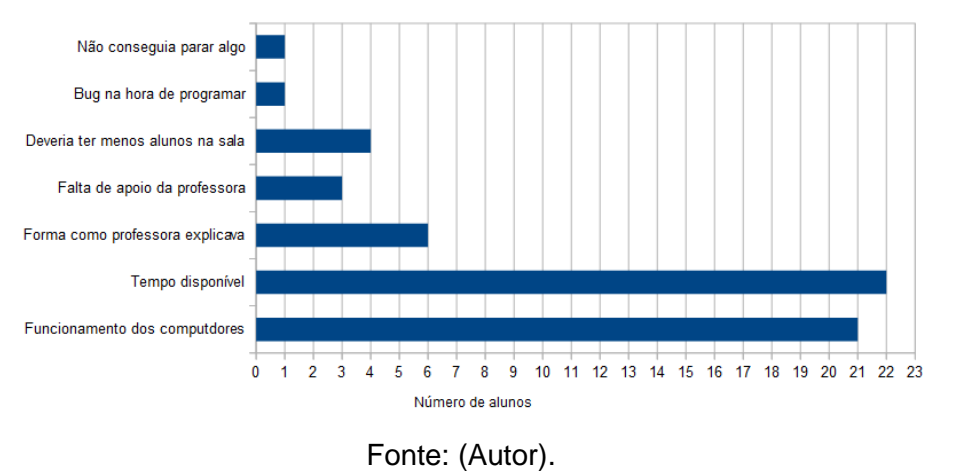

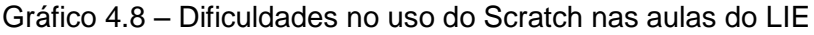

O Gráfico 4.16 apresenta o percentual de 41,7% dos alunos que disseram na sua maioria concordar parcialmente que seu projeto saiu exatamente como haviam planejado. Destes, 36,1% disseram concordar plenamente, 11,1% discordaram plenamente 8,3% parcialmente e 2,8% se mostraram indiferentes.

Fonte: (Autor).

#### <span id="page-34-0"></span>Gráfico 4.9 – Planejamento da programação

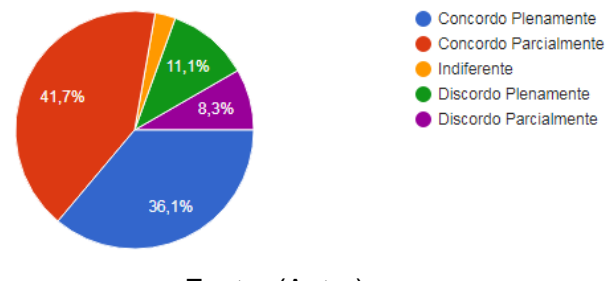

Fonte: (Autor).

Sobre a pergunta 7, se é possível aplicar os conhecimentos adquiridos em outras matérias desenvolvidas na sala, o Gráfico 4.17 revela que 44,4% dos alunos concordam plenamente com esta afirmação, sendo 39,9% parcialmente, 8,3% se mostraram indiferente e o mesmo percentual discorda plenamente. Maloney et al., (2010 apud DIAS e HORNINK, 2018, p. 177) confirmam que construir projetos no Scratch faz com que o estudante deixe de ser um consumidor passivo e passe a ser construtor de seu próprio conhecimento. Sendo assim, por essas características, pode-se concluir que o Scratch é uma ferramenta construcionista e pode ser aplicada em diversos conhecimentos.

<span id="page-34-1"></span>Gráfico 4.10 – Aplicação do Scratch nas disciplinas

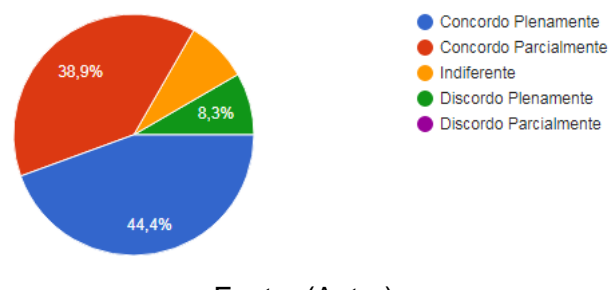

Fonte: (Autor).

Ao serem indagados se sentiram seguros em tentar novas alternativas para programar, observa-se no Gráfico 18 que 86,1% concordaram plenamente com esta afirmação, 11,1% parcialmente e 2,8% se mostraram indiferentes a isso.

<span id="page-35-0"></span>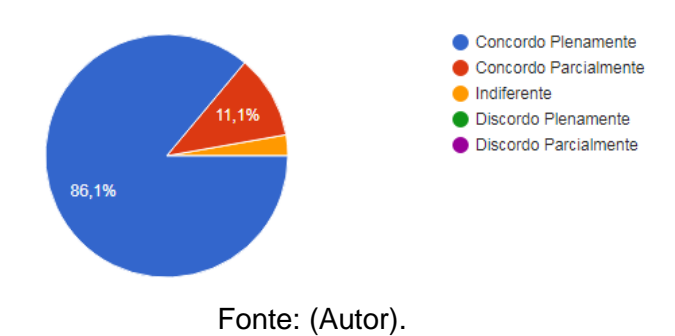

Gráfico 4.11 - Segurança ao programar

No questionário foi lhes perguntado se foi rápido achar os comandos que necessitavam, apenas 13,9% dos alunos concordaram plenamente, 44,4% concordaram parcialmente, 19,4% discordaram plenamente e o mesmo percentual discordou parcialmente, 2,8% se disse indiferente, o que pode ser verificado no Gráfico 4.19.

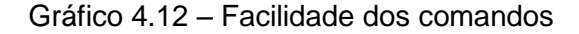

<span id="page-35-1"></span>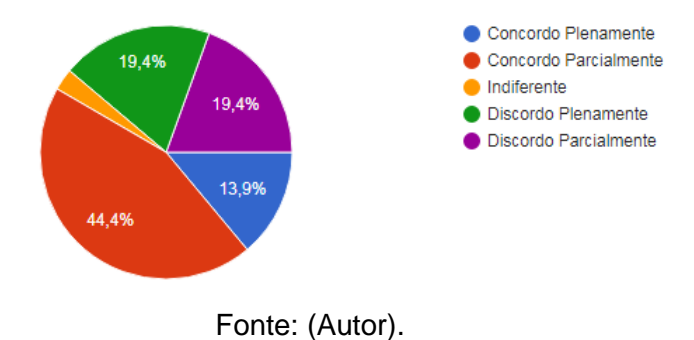

A pergunta de número 10 diz respeito à forma de trabalhar, questionando os alunos se obtiveram maior sucesso trabalhando em grupo ou individualmente. Vinte e sete alunos responderam que trabalhar em grupo é melhor. Alguns justificaram: "É mais divertido", "Não gosto de trabalhar sozinha", "É melhor pra dividir as ideias", "Quando um não enxerga o outro ás vezes vê", "trocar ideias". Nove alunos disseram se sentir melhor trabalhando individualmente. Resnick (2017, p. 6) relata que quando o Scratch é apresentado para crianças, elas são encorajadas a criar suas próprias histórias interativas, jogos e animações. Começam com ideias e as transformam em projetos que podem compartilhar com outras pessoas.

Wangenheim, Nunes e Santos (2014) salientam também a satisfação das crianças e a exaltação através da vontade das mesmas em compartilhar seus feitos.

Pensando em como deixar o Scratch mais atrativo, cinco alunos não deram sugestões, mas a maioria sugeriu que a plataforma tivesse mais palcos, objetos, personagens, roupas, mais personagens em movimento, mais comandos e um tutorial.

#### <span id="page-37-0"></span>**5 CONCLUSÃO**

A presente pesquisa foi realizada com 36 alunos das turmas do quarto ano da Escola Municipal de Ensino Fundamental Esperança, na faixa etária dos 10 e 11 anos, durante os meses de julho a dezembro. Neste período foi possível elaborar trabalhos utilizando a programação, em que os alunos, individualmente ou em duplas conseguiram criar animações e jogos desenvolvendo o pensamento computacional, construindo seu conhecimento, aprendendo a fazer. Em virtude de os computadores serem antigos e não suportarem a versão atual e *Internet*  disponível oscilar bastante, nas aulas semanais de informática, foi instalada a versão da plataforma Scratch 1.4 *offline*.

No primeiro momento, pensou-se na realização dos trabalhos individualmente. Entretanto, em virtude de muitas vezes os computadores travarem e os alunos precisarem reiniciar seus trabalhos ou trabalhar com colegas, muitos acabaram programando suas atividades em dupla. O trabalho "forçado" colaborativo de certa forma foi muito positivo, pois viram possibilidades de compartilhar conhecimentos e se ajudarem.

No questionário, aplicado ao final do trabalho desenvolvido, foi possível constatar, por parte dos professores e auxiliares de ensino, que esta plataforma é acessível e que podem ser utilizados conhecimentos de outras disciplinas, até mesmo mais de uma, interdisciplinarmente. Os professores observaram que a maioria dos alunos pareceu entusiasmada e, por ser o Scratch fácil, sentiram segurança em continuar utilizando-o como ferramenta nas aulas de informática.

Acredita-se que o Scratch foi uma alternativa para o início do desenvolvimento da construção do pensamento computacional. Isso ficou claro no retorno dado pelos alunos através dos questionários e trabalhos realizados. Os alunos foram persistentes, apesar das adversidades que se apresentaram ao longo do processo, procuraram resolver suas dúvidas buscando respostas com colegas e professores.

Deste modo, o objetivo que norteia este trabalho de pesquisa: "Reconhecer no Scratch uma alternativa para desenvolver a construção do conhecimento, aprender a fazer", foi alcançado com êxito, pois, conforme os resultados dos questionários, os alunos sentiram segurança utilizando a plataforma, desenvolveram projetos, aprenderam a trabalhar cooperativamente reconhecendo a importância de trocar ideias para obter êxito deixando claro que pretendem continuar utilizando o Scratch nas aulas de informática.

Acredita-se que este trabalho de pesquisa seja de grande valia para educadores das áreas de informática educativa, bem como de outras áreas e disciplinas escolares, pois auxilia os educandos a adquirirem e fortalecerem o seu conhecimento acerca da programação, tornando-os capazes de aprender fazendo, e que possa ser aprofundado em pesquisas posteriores, procurando utilizar a ferramenta Scratch como complemento para outras áreas do conhecimento.

Para pesquisas futuras, sugere-se propor essa e outras atividades com alunos de outras turmas da escola ou da rede municipal, abrangendo ainda mais o público alvo, para que seja percebida a real eficácia do uso do Scracht nas aulas de informática educativa, bem como em outras disciplinas.

38

## **REFERÊNCIAS**

<span id="page-39-0"></span>ALMEIDA, Maria Elizabeth de. **Proinfo**: **I**nformática e formação de professores. v.1. Brasília: Parma Ltda., 2000.

AONO, Alexandre Hild et. al.. **A Utilização do Scratch como Ferramenta no Ensino de Pensamento Computacional para Crianças**. 25º WEI - Workshop sobre Educação em Computação. XXXVII Congresso da Sociedade Brasileira de Computação. p.2169-2178. Instituto de Ciência e Tecnologia, Universidade Federal de São Paulo – UNIFESP. São José dos Campos, SP – Brasil -2017.

BATISTA, Esteic Janaina et. al.. Uso do Scratch no ensino de programação em Ponta Porã: das séries inicias ao ensino superior. V Congresso Brasileiro de Informática na Educação (CBIE 2016). **Anais do XXII Workshop de Informática na Escola 2016** (WIE 2016). p. 565-574.

BRASIL. Ministério da Educação. Secretaria da Educação Básica. **Base Nacional Comum Curricular**. Brasília, DF, 2016.

BRASIL/MEC. Lei nº. 9.394, de 20 de dezembro de 1996. **Lei de Diretrizes e Bases da Educação Nacional**. Brasília, DF: 20 de dezembro de 1996.

BRASIL, Scratch. **Você conhece o Scratch?.** Disponível em: <http://www.scratchbrasil.net.br/index.php/sobre-o-scratch.html>. Acesso em: 02 jul. 2018.

CASTRO, Adriane de. **O uso da programação Scratch para o desenvolvimento de habilidades em crianças do ensino fundamental**. 2017. Disponível em: <http://repositorio.utfpr.edu.br/jspui/bitstream/1/2462/1/PG\_PPGECT\_M\_Castro%2C %20Adriane%20de\_2017.pdf>. Acesso em: 26 nov. 2018.

DE PAULA, B., VALENTE, J.; BURN, A. O uso de jogos digitais para o desenvolvimento do currículo para a educação computacional na Inglaterra. **Currículo sem Fronteiras**, v. 14, n. 3, 2014. p.46-71.

DIAS, Daniele de Almeida; HORNINK, Gabriel Gerber. O uso do Scratch como proposta multidisciplinar educacional. In: HORNINK, Gabriel Gerber (Org.). **Contribuições da Computação para as Tecnologias Educacionais**. Alfenas -- MG: Editora Universidade Federal de Alfenas, 2018. p. 165-214.

FERREIRA, Lenira Weil (Org.). **Leitura- Significações Plurais**: Educação e Mídia: O visível, o ilusório, a imagem. Porto Alegre: Edipucrs, 2003. 128 p.

GERHARDT, Tatiana Engel; SILVEIRA, Denise Tolfo (Orgs.) **Métodos de pesquisa**. coordenado pela Universidade Aberta do Brasil – UAB/UFRGS e pelo Curso de Graduação Tecnológica – Planejamento e Gestão para o Desenvolvimento Rural da SEAD/UFRGS. – Porto Alegre: Editora da UFRGS, 2009. Disponível em[:](about:blank) [<http://www.ufrgs.br/cursopgdr/downloadsSerie/derad005.pdf>](about:blank). Acesso em: 20 ago. 2018.

GLADCHEFF, A. P., ZUFFI, E. M., SILVA, D. M. Um instrumento para avaliação da qualidade de softwares educacionais de matemática para o ensino fundamental. In:

**Congresso da sociedade brasileira de computação, 21.** 2001. Fortaleza. Anais… Fortaleza: SBC, 2001. p. 1-12.

JOGOS da Escola. **Bloxorz.** Disponível em: <https://www.jogosdaescola.com.br/play/index.php/raciocinio-logico/358-bloxorz>. Acesso em: 02 jul. 2018.

MAD CODE. **Aprender a programar nos ensina a pensar, como disse Steve Jobs.** Disponível em: <http://madcode.com.br/novidades/aprender-a-programar-nosensina-a-pensar-como-disse-steve-jobs/>. Acesso em: 02 jul. 2018.

MARTINS, Amilton Rodrigues de Quadros. **Usando o Scratch para potencializar o pensamento criativo em crianças do ensino fundamental**. Dissertação (Mestrado em Educação) – Universidade de Passo Fundo, 2012.

PAPERT, Seymour. **A máquina das crianças**: Repensando a escola na era da informática. Porto Alegre: Artes Médicas, 1994.

PITA, Marina. **Aprendizagem desconectada.** ARede educa. Portal de notícias sobre tecnologias para educação**.** 2015. Disponível em: <http://www.arede.inf.br/aprendizagem-desconectada/>. Acesso em: 20 jul. 2018.

PROGRAMAÊ. **Introdução à Lógica, Programação e Automação.** Disponível em: <http://programae.org.br/curso/1455388314/>. Acesso em: 02 jul. 2018.

Aula 1 - Por que programação?. Disponível em: <http://programae.github.io/blocos/aula01>. Acesso em: 05 jul. 2018b.

RESNICK, Mitchel. 2017. **Lifelong Kindergarten: Cultivating Creativity through Projects, Passion, Peers, and Play**. Mitchel Resnick, MIT Media Lab. Publicado pela MIT Press, 2017.

RESNICK, Mitchel. **Por que é importante aprender a programar?** Disponível em: <http://www.sistemacpv.com.br/noticias/17499-por-que-e-importante-aprender-aprogramar/>. Acesso em: 02 jul. 2018.

SCRATCH Brasil. **Você conhece o Scratch?**. 29 jun. 2014. Disponível em: [<http://www.scratchbrasil.net.br/index.php/sobre-o-scratch.html>](http://www.scratchbrasil.net.br/index.php/sobre-o-scratch.html). Acesso em: 05 nov. 2018.

SILVA, Alexandre Ribeiro da et al. **Scratch e a narrativa conto: incentivo ao uso da leitura e escrita no ciclo de alfabetização**. 2017. Disponível Em: <http://ceurws.org/vol-2117/epogames\_2017\_ac\_paper\_9.pdf>. Acesso em: 03 dez. 2018.

SILVA, Gercineide Torres da; SOUZA, José Luziel de; SILVA, Luiz Augusto Matos da. **Aplicação da Ferramenta Scratch para o Aprendizado de Programação no Ensino Fundamental I**. Anais dos Workshops do V Congresso Brasileiro de Informática na Educação (CBIE 2016). p. 1285-1294. Disponível em: <https://scratch.mit.edu/users/Natansesi/projects/>. Acesso em: 03 jan. 2019.

UNESCO, 2010 a. **Educação**: um tesouro a descobrir; relatório para a Unesco da Comissão Internacional sobre educação para o século XXI. Brasília, Unesco.

UPF. **O que é o SCRATCH?.** Disponível em: <http://programacaoscratchupf.blogspot.com>. Acesso em: 26 nov. 2018.

VALENTE, J. A. **Computadores e conhecimento**: repensando a educação. 2. ed. Campinas, SP: UNICAMP/NIED, 1993.

VENTURINI, André Eduardo; FIOREZE, Leandra Anversa. **O software scratch**: uma contribuição para o ensino e a aprendizagem da matemática. 2014. Disponível em:

<http://w3.ufsm.br/ceem/eiemat/anais/arquivos/ed\_4/mc/mc\_venturine\_andre.pdf>. Acesso em: 03 dez. 2018.

WANGENHEIM, Christiane Gresse von; NUNES, Vinícius Rodrigues; SANTOS, Giovane Daniel dos. Ensino de Computação com SCRATCH no Ensino Fundamental – Um Estudo de Caso. **Revista Brasileira de Informática na Educação**, Volume 22, Número 3, 2014.

WEBBER, Carine G. et al.. Reflexões sobre o software Scratch no ensino de ciências e matemática. Cinted-Ufrgs. **Novas tecnologias na educação**. v. 14, nº 2, dezembro, 2016

WING, Jeannette. Pensamento Computacional – Um conjunto de atitudes e habilidades que todos, não só cientistas da computação, ficaram ansiosos para aprender e usar. **Revista Brasileira e Ensino de Ciência e Tecnologia**. Ponta Grossa, v. 9, n. 2, p. 1-10, mai./ago. 2016. Disponível em: <https://periodicos.utfpr.edu.br/rbect/article/view/4711>. Acesso em: 03 jan. 2019.

## <span id="page-42-0"></span>**APÊNDICE A – QUESTIONÁRIO DESTINADO AOS PROFESSORES**

Aluna: Selene Toreti

Título: O uso do Scratch no Ensino Fundamental, Séries Iniciais.

Este questionário/entrevista corresponde à pesquisa de um trabalho de conclusão do curso de pós-graduação em Informática Instrumental. O questionário é anônimo, não devendo colocar sua identificação. O objetivo é qualificar/quantificar o trabalho para posterior análise dos resultados.

Questionário Professor:

1) Sabendo que interdisciplinaridade é um processo de ligação entre duas ou mais disciplinas, você percebe no Scratch a possibilidade de trabalhar diferentes conteúdos neste contexto ?

- ( ) Concordo Plenamente
- ( ) Concordo Parcialmente
- ( ) Indiferente
- ( ) Discordo Plenamente
- ( ) Discordo Parcialmente

2) Diz-se de pensamento computacional a habilidade de resolução de problemas que ensina indivíduos a pensar e analisar uma situação ou artefato independente do uso da tecnologia De Paula et al. (2014, p.54).Você acha importante desenvolver este pensamento nos alunos das séries iniciais?

- ( ) Concordo Plenamente
- ( ) Concordo Parcialmente
- ( ) Indiferente
- ( ) Discordo Plenamente
- ( ) Discordo Parcialmente
- 3) Você acredita que o Scratch contempla esta habilidade?
- ( ) Concordo Plenamente
- ( ) Concordo Parcialmente
- ( ) Indiferente
- ( ) Discordo Plenamente
- ( ) Discordo Parcialmente

4) Pensando em todas as possibilidades que a programação com Scratch proporciona você acha importante dar segmento com esta plataforma nos anos seguintes?

- ( ) Concordo Plenamente
- ( ) Concordo Parcialmente
- ( ) Indiferente
- ( ) Discordo Plenamente
- ( ) Discordo Parcialmente

5) Diante do trabalho desenvolvido no LIE (Laboratório de Informática Educacional) com Scratch, você percebeu que seus alunos foram desafiados quando proposto que programassem algo especificamente?

- ( ) Concordo Plenamente
- ( ) Concordo Parcialmente
- ( ) Indiferente
- ( ) Discordo Plenamente
- ( ) Discordo Parcialmente

6) Neste mesmo contexto, sentiu entusiasmo por parte deles ao realizar este desafio?

- ( ) Concordo Plenamente
- ( ) Concordo Parcialmente
- ( ) Indiferente
- ( ) Discordo Plenamente
- ( ) Discordo Parcialmente

7) O raciocínio lógico é muito desenvolvido durante a aprendizagem de qualquer linguagem de programação. Você acredita que o Scratch ajudou no desenvolvimento do raciocínio lógico de seus alunos?

- ( ) Concordo Plenamente
- ( ) Concordo Parcialmente
- ( ) Indiferente
- ( ) Discordo Plenamente
- ( ) Discordo Parcialmente

8) Silva e Tavares (2012), acreditam que construir projetos no Scratch faz com que o estudante deixe de ser um consumidor passivo e passa a ser um construtor do próprio conhecimento. Você:

- ( ) Concordo Plenamente
- ( ) Concordo Parcialmente
- ( ) Indiferente
- ( ) Discordo Plenamente

## ( ) Discordo Parcialmente

9) Podemos dizer que o Scratch também está inserida no que chamamos de movimento *maker* que é igualmente chamada de educação mão na massa, pois valoriza mais o processo pelo qual o aluno passa do que o produto que entrega. Você acredita que o Scratch contempla esta ideia?

( ) Concordo Plenamente

( ) Concordo Parcialmente

( ) Indiferente

( ) Discordo Plenamente

( ) Discordo Parcialmente

10) Você enquanto professor se sente seguro em utilizar a plataforma Scratch em seu planejamento?

( ) Concordo Plenamente

( ) Concordo Parcialmente

( ) Indiferente

( ) Discordo Plenamente

( ) Discordo Parcialmente

# **APÊNDICE B - QUESTIONÁRIO DESTINADO AOS ALUNOS**

<span id="page-45-0"></span>Questionário alunos:

1) Scratch é uma linguagem de programação criada no Media Lab do MIT. Por não exigir o conhecimento prévio de outras linguagens de programação, ela é ideal para pessoas que estão começando a programar e foi desenvolvida para ajudar pessoas acima de 8 anos no aprendizado de conceitos matemáticos e computacionais. Com ela é possível criar histórias animadas, jogos e outros programas interativos. Você concorda que ela é uma linguagem fácil de aprender?

- ( ) Concordo Plenamente
- ( ) Concordo Parcialmente
- ( ) Indiferente
- ( ) Discordo Plenamente
- ( ) Discordo Parcialmente

2) No Scratch existem vários comandos que precisam ser escolhidos para criar uma programação para cada personagem ou tela. Sabendo disso você precisou pensar antes de colocar os blocos da programação?

- ( ) Concordo Plenamente
- ( ) Concordo Parcialmente
- ( ) Indiferente
- ( ) Discordo Plenamente
- ( ) Discordo Parcialmente

3) Programar no Scratch te permitiu criar animações e jogos. Você se sentiu motivado a criar mais?

- ( ) Concordo Plenamente
- ( ) Concordo Parcialmente
- ( ) Indiferente
- ( ) Discordo Plenamente
- ( ) Discordo Parcialmente

4) Gostaria de continuar desenvolvendo atividade de programação no LIE no próximo ano?

- ( ) Concordo Plenamente
- ( ) Concordo Parcialmente
- ( ) Indiferente
- ( ) Discordo Plenamente
- ( ) Discordo Parcialmente

5) Você sentiu dificuldades em algum destes aspectos? (Marque com um x as dificuldades que teve, se tiverem existido)

- ( ) funcionamento dos computadores
- ( ) tempo disponível
- ( ) forma como o professor explicava
- ( ) falta de apoio da professora
- ( ) Outras. Quais?

6) Ao programar você precisou planejar previamente o que iria realizar. Em todos os seus projetos o resultado saiu exatamente igual ao que você planejou?

- ( ) Concordo Plenamente
- ( ) Concordo Parcialmente
- ( ) Indiferente
- ( ) Discordo Plenamente
- ( ) Discordo Parcialmente

7) Você aprendeu e vivenciou inúmeras aprendizagens ao programar na plataforma Scratch. Desta forma, você acha possível aplicar os conhecimentos aqui adquiridos em outras matérias desenvolvidas na sala de aula?

- ( ) Concordo Plenamente
- ( ) Concordo Parcialmente
- ( ) Indiferente
- ( ) Discordo Plenamente
- ( ) Discordo Parcialmente

8) Programar é um processo criativo, que possuí erros e acertos. É no momento de testar/executar que vamos observando os melhores comandos para uma determinada ação. Durante os processos de criação você se sentiu seguro em tentar novas alternativas para programar?

- ( ) Concordo Plenamente
- ( ) Concordo Parcialmente
- ( ) Indiferente
- ( ) Discordo Plenamente
- ( ) Discordo Parcialmente

9) Pensando na plataforma do Scratch, para você trabalhar e executar sua programação existe muitas janelas para acessar e buscar o que deseja. Foi fácil e rápido achar os comandos que necessitava?

- ( ) Concordo Plenamente
- ( ) Concordo Parcialmente
- ( ) Indiferente
- ( ) Discordo Plenamente

## ( ) Discordo Parcialmente

10) Trabalhar em grupo necessita muitas habilidades, entre elas escutar a ideia do outro, definir estratégias em conjunto e paciência. Você obteve mais sucesso em seus projetos quando você trabalhou em grupo ou individualmente?

11) Se você pudesse sugerir algo que facilitaria o uso da plataforma ou que a deixasse mais atrativa, o que seria?